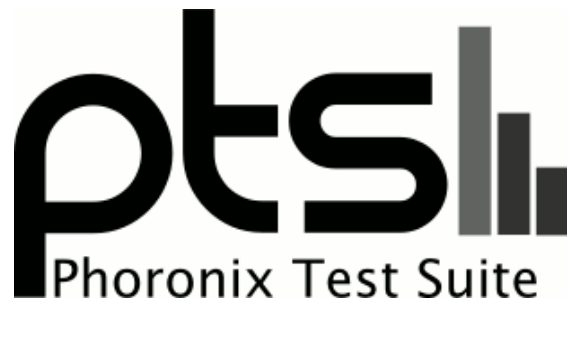

**www.phoronix-test-suite.com**

# **J1900 Processor Benchmarks**

Running pts/npb-1.2.0, pts/ffte-1.0.1, pts/hmmer-1.1.0, pts/mrbayes-1.2.0, pts/fhourstones-1.1.0, pts/byte-1.2.0, pts/ttsiod-renderer-1.4.0, pts/primesieve-1.2.0, pts/sample-program-1.1.0 via the Phoronix Test Suite.

#### **Automated Executive Summary**

i7-4700MQ had the most wins, coming in first place for 81% of the tests.

Based on the geometric mean of all complete results, the fastest (i7-4700MQ) was 2.701x the speed of the slowest (Celeron J1900 Xubuntu).

The results with the greatest spread from best to worst included:

Sample Pi Program (Phoronix Test Suite v5.0.1) at 4.872x NAS Parallel Benchmarks (Test / Class: EP.C) at 4.503x BYTE Unix Benchmark (Computational Test: Dhrystone 2) at 4.422x Timed MrBayes Analysis (Primate Phylogeny Analysis) at 4.194x TTSIOD 3D Renderer (Phong Rendering With Soft-Shadow Mapping) at 3.903x Timed HMMer Search (Pfam Database Search) at 3.2x Primesieve (1e12 Prime Number Generation) at 2.827x NAS Parallel Benchmarks (Test / Class: FT.A) at 2.773x Fhourstones (Complex Connect-4 Solving) at 2.569x

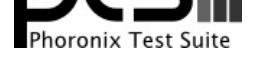

NAS Parallel Benchmarks (Test / Class: MG.B) at 1.851x.

# **Test Systems:**

### **Celeron J1900 Xubuntu**

Processor: Intel Celeron J1900 @ 2.90GHz (4 Cores), Motherboard: ASRock Q1900B-ITX, Chipset: Intel ValleyView SSA-CUnit, Memory: 16384MB, Disk: 120GB GOODRAM C50, Graphics: Intel ValleyView Gen7 (854MHz), Audio: Intel ValleyView HD Audio, Network: Realtek RTL8111/8168/8411

OS: Ubuntu 14.04, Kernel: 3.15.0-031500rc2-generic (x86\_64), Desktop: Xfce 4.10, Display Server: X Server 1.15.1, Display Driver: intel 2.99.911, OpenGL: 3.3 Mesa 10.2.0-devel (git-3a2885f trusty-oibaf-ppa), Compiler: GCC 4.8.2, File-System: ext4, Screen Resolution: 1920x1080

Compiler Notes: --build=x86\_64-linux-gnu --disable-browser-plugin --disable-libmudflap --disable-werror --enable-checking=release --enable-clocale=gnu --enable-gnu-unique-object --enable-gtk-cairo --enable-java-awt=gtk --enable-java-home --enable-languages=c,c++,java,go,d,fortran,objc,obj-c++ --enable-libstdcxx-debug --enable-libstdcxx-time=yes --enable-multiarch --enable-nls --enable-objc-gc --enable-plugin --enable-shared --enable-threads=posix --host=x86\_64-linux-gnu --target=x86\_64-linux-gnu --with-abi=m64 --with-arch-32=i686 --with-arch-directory=amd64 --with-multilib-list=m32,m64,mx32 --with-tune=generic -v Processor Notes: Scaling Governor: intel\_pstate performance

## **i7-4700MQ**

Processor: Intel Core i7-4700MQ @ 2.40GHz (8 Cores), Motherboard: MSI MS-1758, Chipset: Intel Xeon E3-1200 v3/4th, Memory: 16384MB, Disk: 120GB INTEL SSDSC2CT12 + 1000GB HGST HTS721010A9, Graphics: Intel HD 4600, Audio: Intel Xeon E3-1200 v3/4th, Network: Qualcomm Atheros AR8161 Gigabit + Realtek RTL8723AE PCIe **Wireless** 

OS: Ubuntu 14.04, Kernel: 3.13.0-24-generic (x86\_64), Desktop: KDE 4.13.0, Display Server: X Server 1.15.1, Display Driver: intel 2.99.911, OpenGL: 3.3 Mesa 10.2.0-devel (git-9339f8a trusty-oibaf-ppa), Compiler: GCC 4.8.2, File-System: ext4, Screen Resolution: 1920x1080

Compiler Notes: --build=x86\_64-linux-gnu --disable-browser-plugin --disable-libmudflap --disable-werror --enable-checking=release --enable-clocale=gnu --enable-gnu-unique-object --enable-gtk-cairo --enable-java-awt=gtk --enable-java-home --enable-languages=c,c++,java,go,d,fortran,objc,obj-c++ --enable-libstdcxx-debug --enable-libstdcxx-time=yes --enable-multiarch --enable-nls --enable-objc-gc --enable-plugin --enable-shared --enable-threads=posix --host=x86\_64-linux-gnu --target=x86\_64-linux-gnu --with-abi=m64 --with-arch-32=i686 --with-arch-directory=amd64 --with-multilib-list=m32,m64,mx32 --with-tune=generic -v Processor Notes: Scaling Governor: acpi-cpufreq ondemand

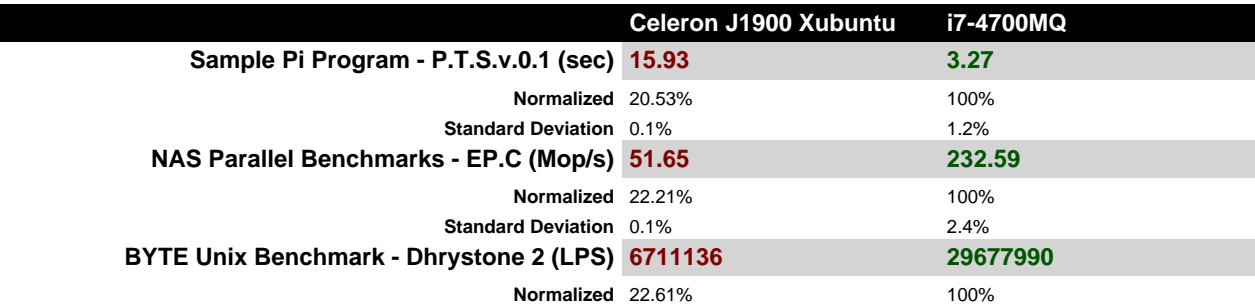

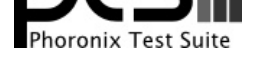

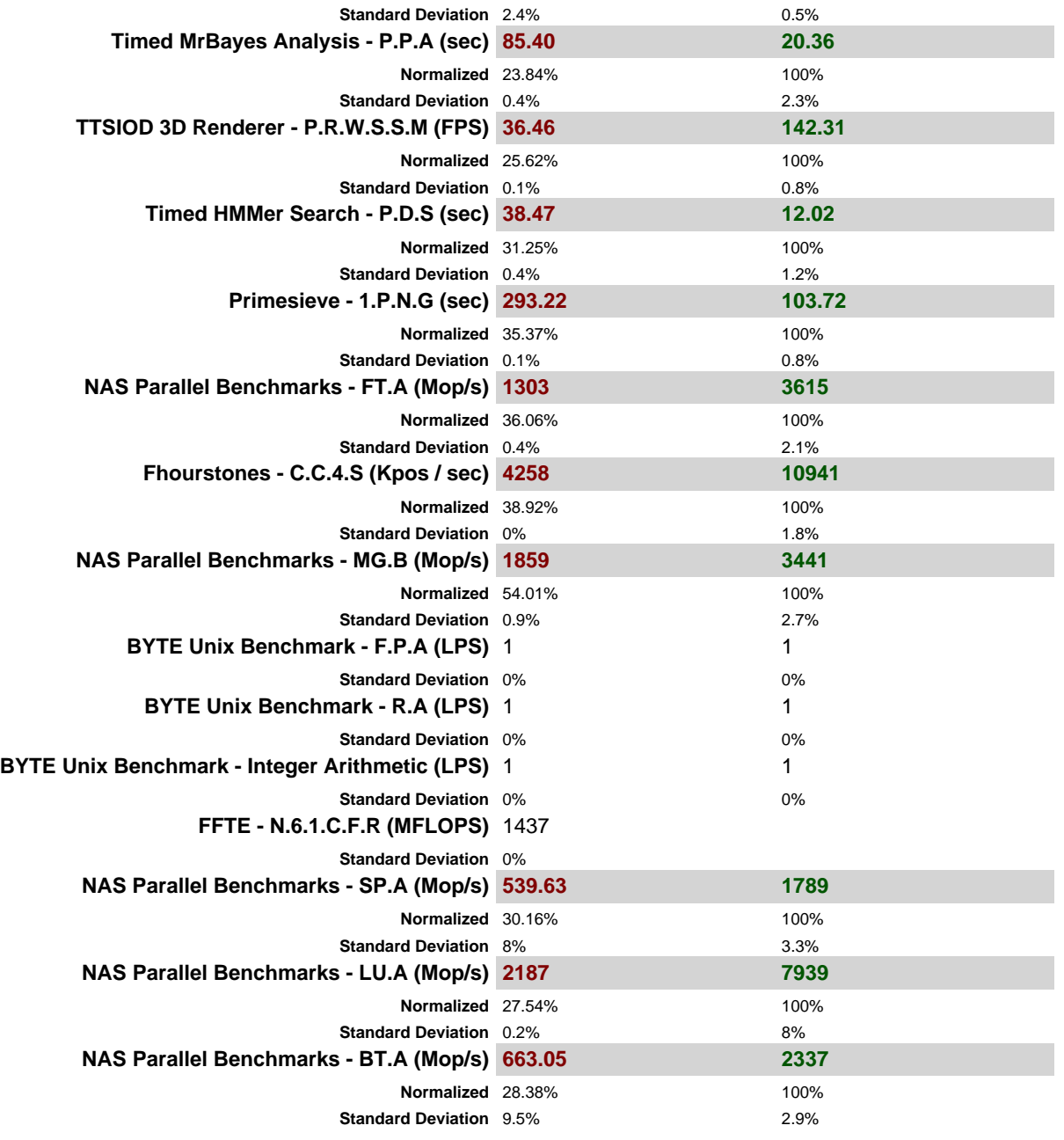

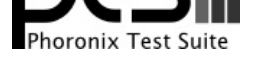

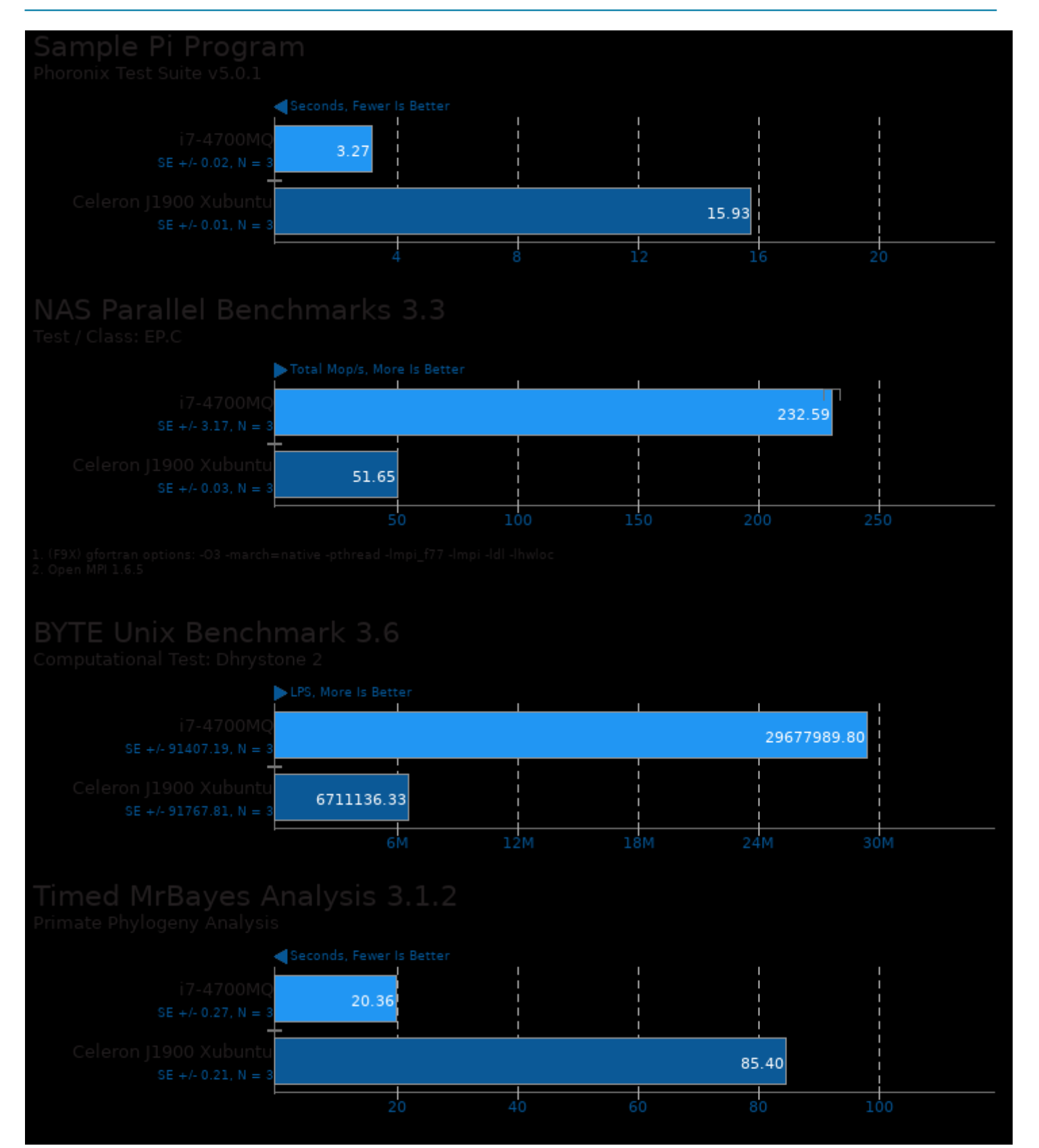

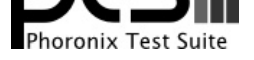

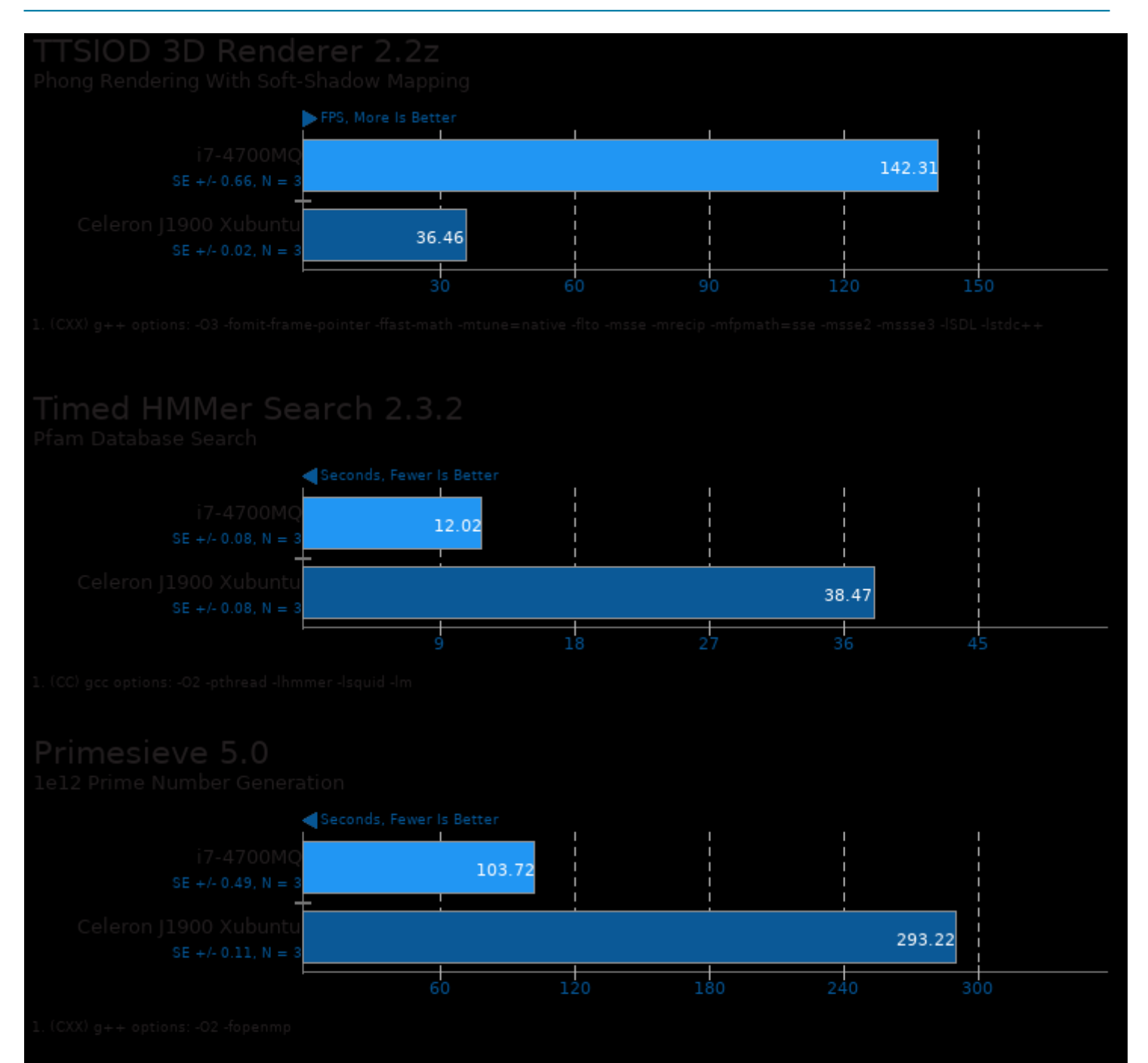

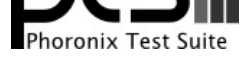

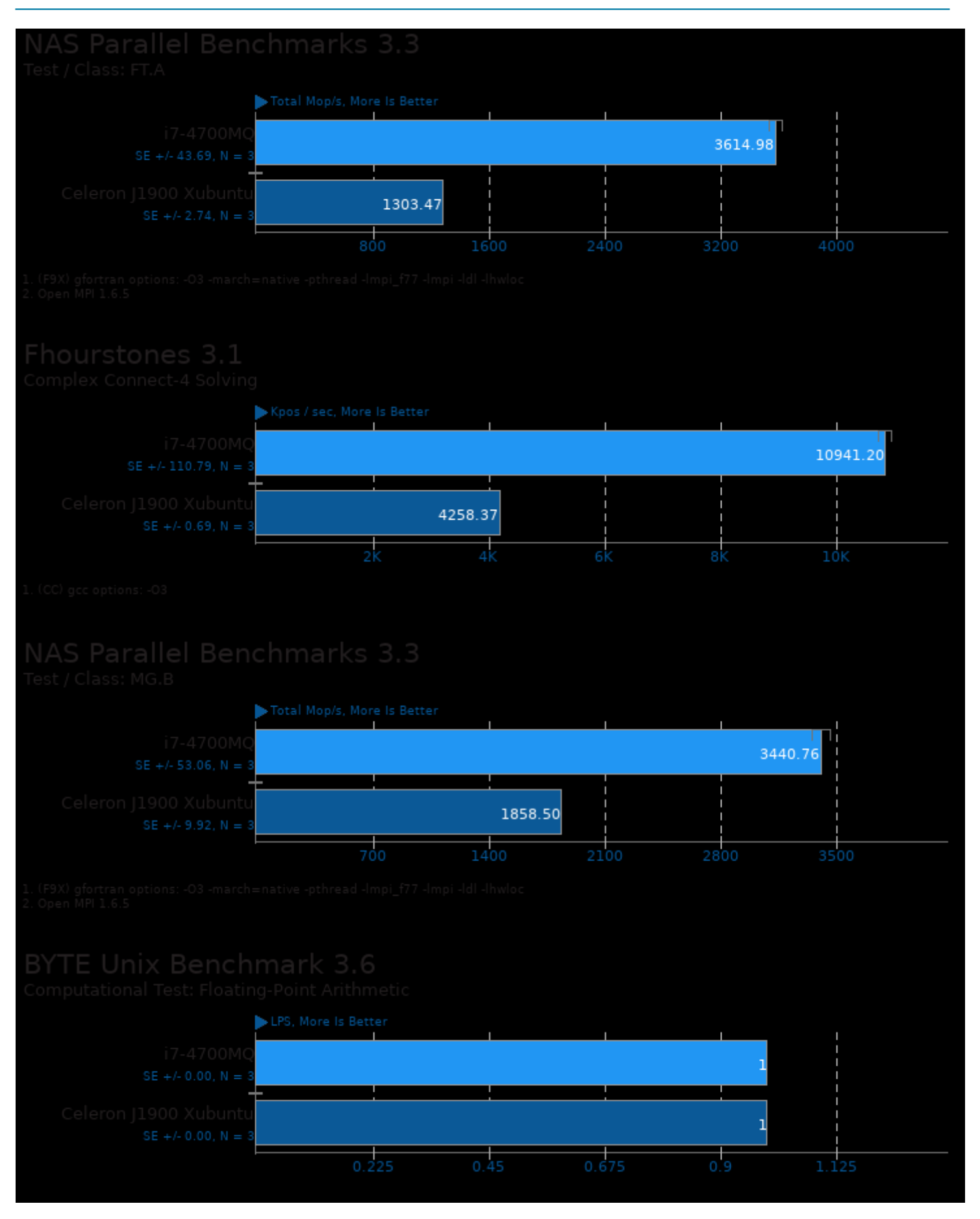

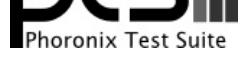

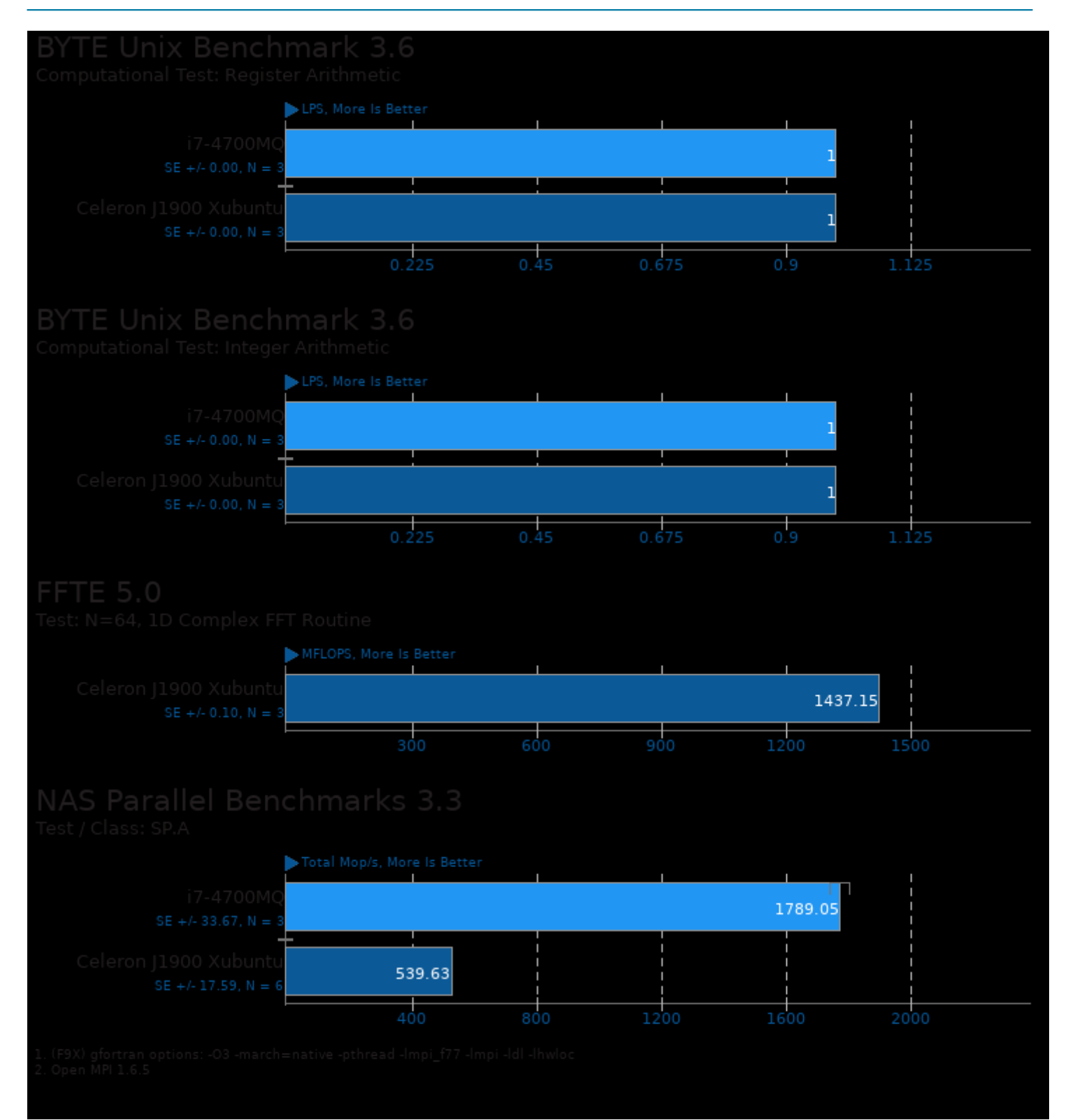

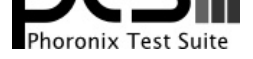

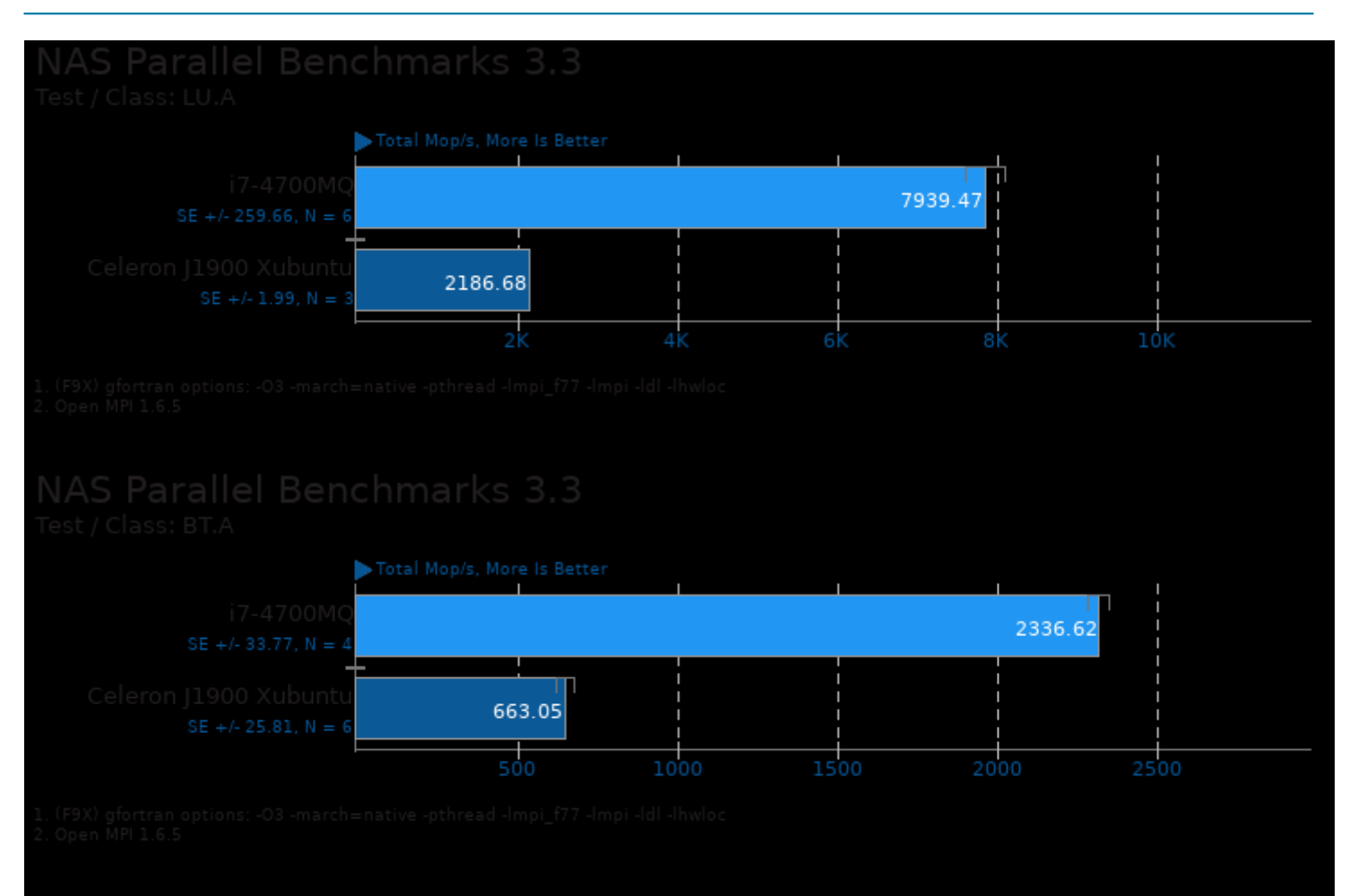

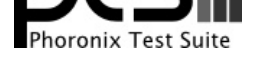

#### These geometric means are based upon test groupings / test suites for this result file.

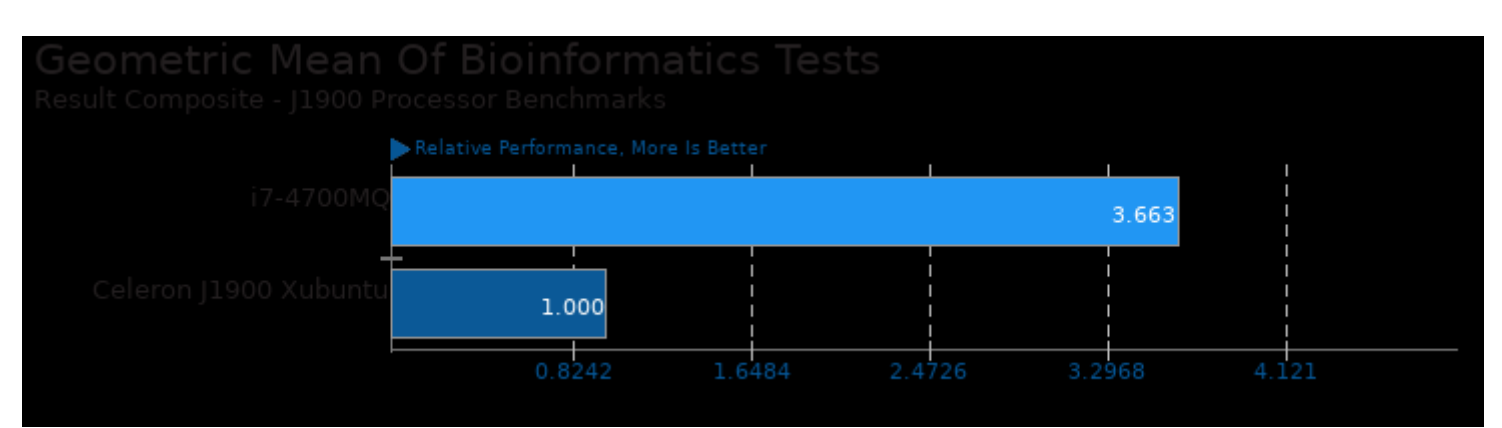

Geometric mean based upon tests: pts/mrbayes and pts/hmmer

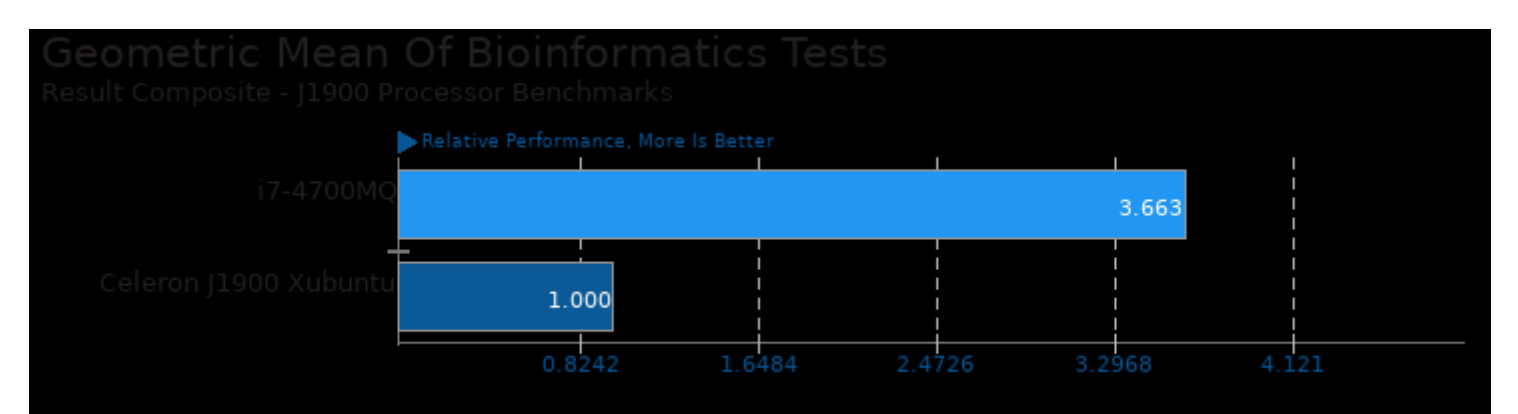

#### Geometric mean based upon tests: pts/hmmer and pts/mrbayes

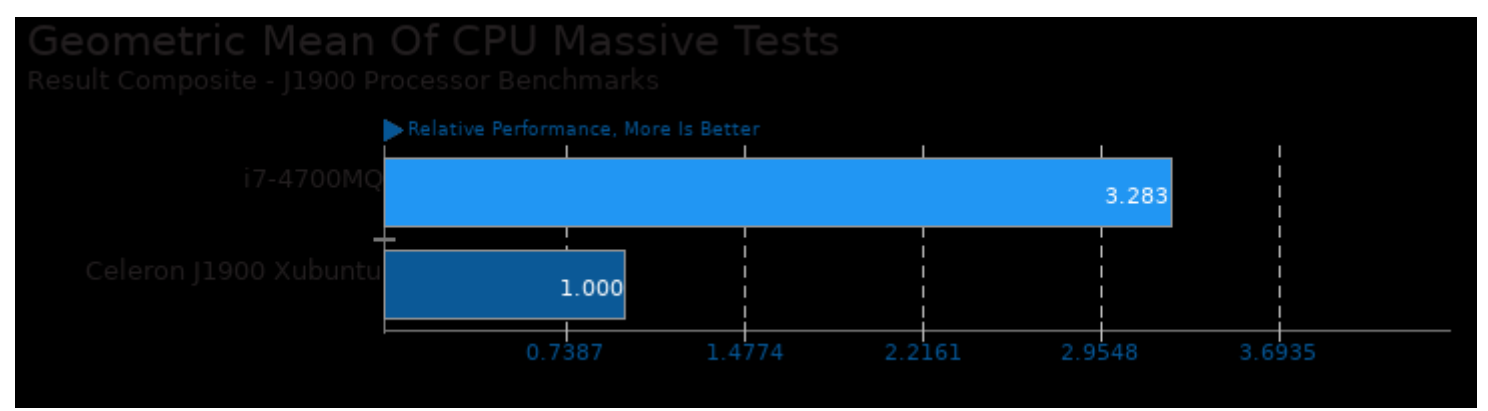

Geometric mean based upon tests: pts/hmmer, pts/mrbayes, pts/npb, pts/primesieve and pts/ttsiod-renderer

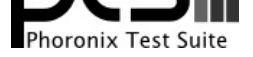

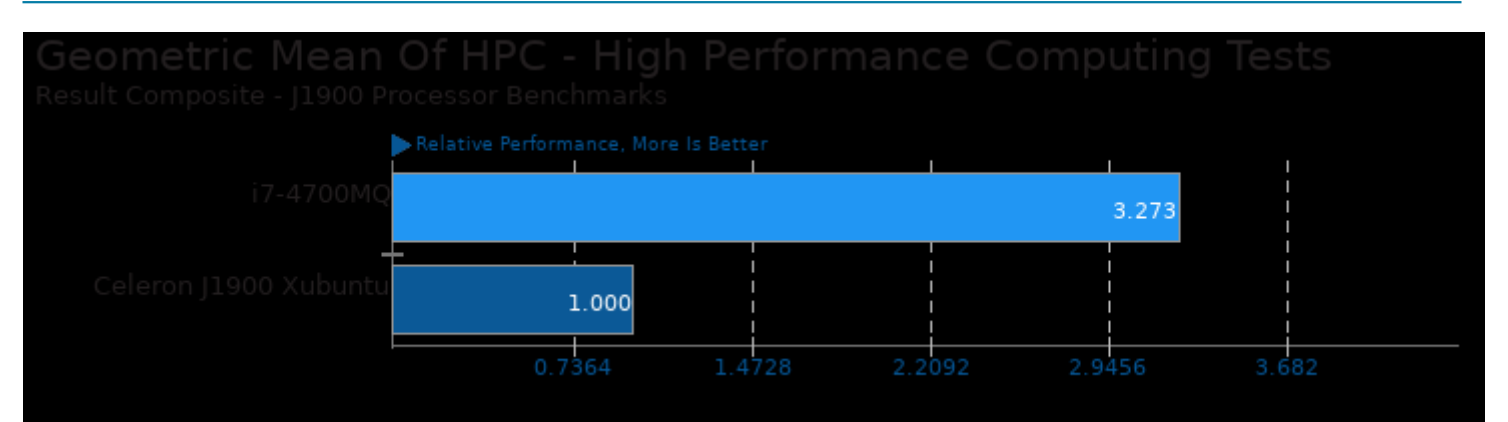

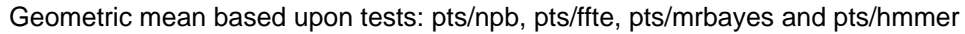

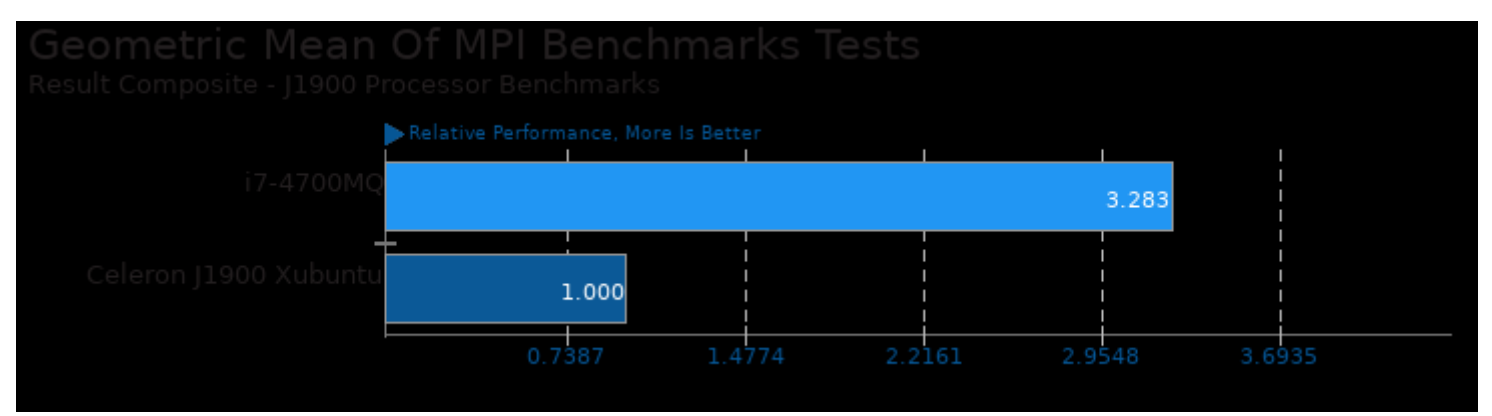

Geometric mean based upon tests: pts/mrbayes and pts/npb

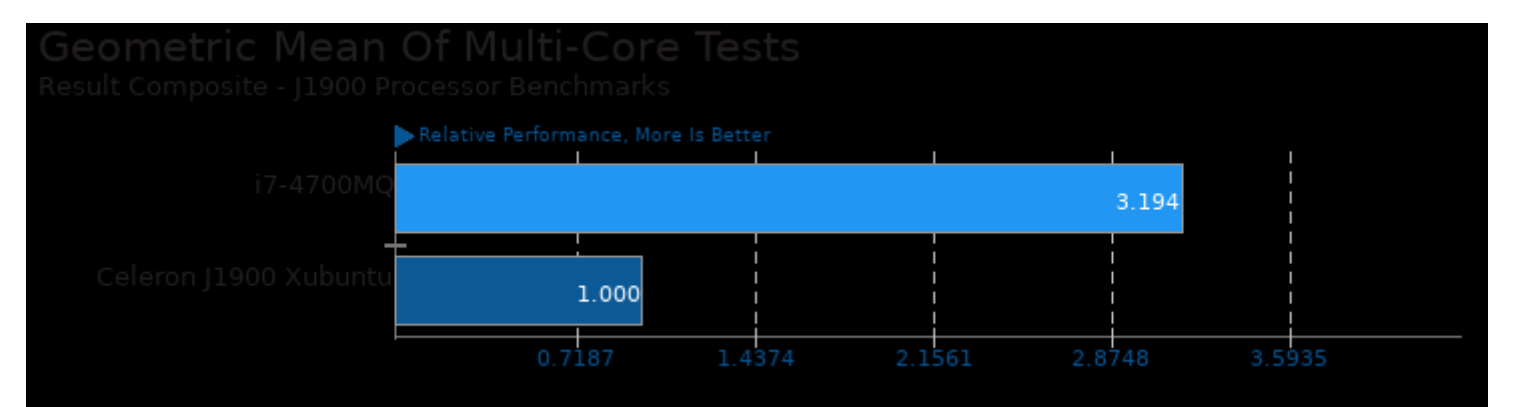

Geometric mean based upon tests: pts/primesieve, pts/npb and pts/ttsiod-renderer

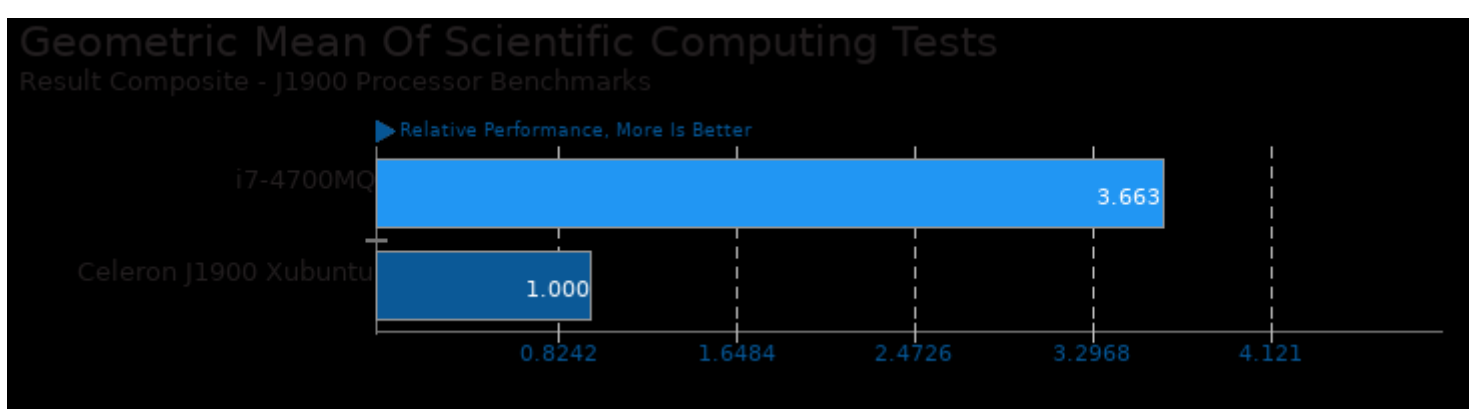

Geometric mean based upon tests: pts/ffte, pts/mrbayes and pts/hmmer

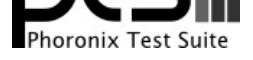

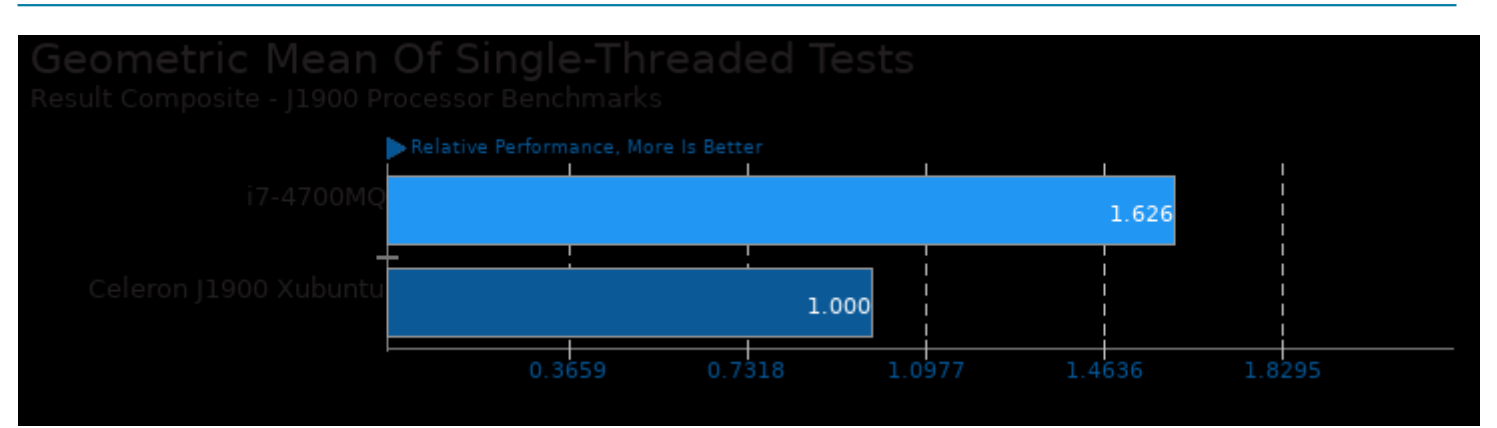

Geometric mean based upon tests: pts/fhourstones and pts/byte

This file was automatically generated via the Phoronix Test Suite benchmarking software on Saturday, 27 July 2024 14:36.